## Joining an APS Google Classroom

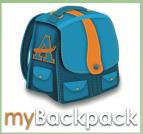

http://mybackpack.apsk12.org www.classroom.google.com

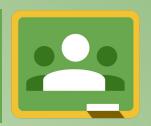

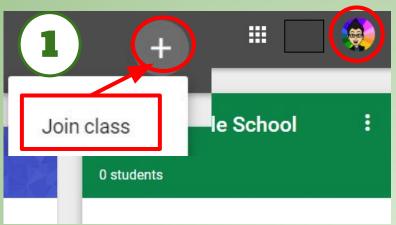

If you receive an error message be sure you are logged in to your

APS Google account
<a href="mailto:apsk12.org">apsk12.org</a>

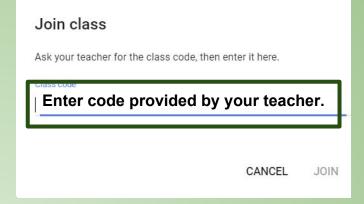

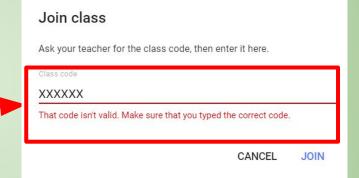

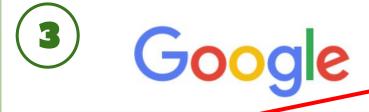

If you are on a personal computer or mobile device **log out** by going to:

<u>www.google.com</u>

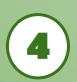

Log in with your APS username & password:
\_\_\_\_\_@apsk12.org

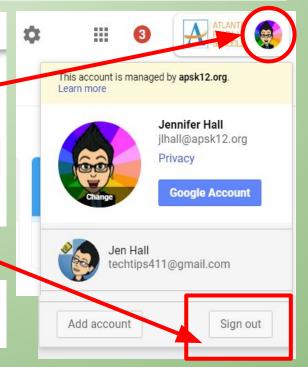

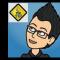